# QuickBooks For Farming & Ranching

### Sidnee Rose Hill

- ►B.S. Brigham Young University-Idaho
- ►~Ag Education
- M.S. Purdue University
- ►~Ag Economics
- M.B.A Indiana University
- Rancher
- ►Consultant
- Scythe & Spade

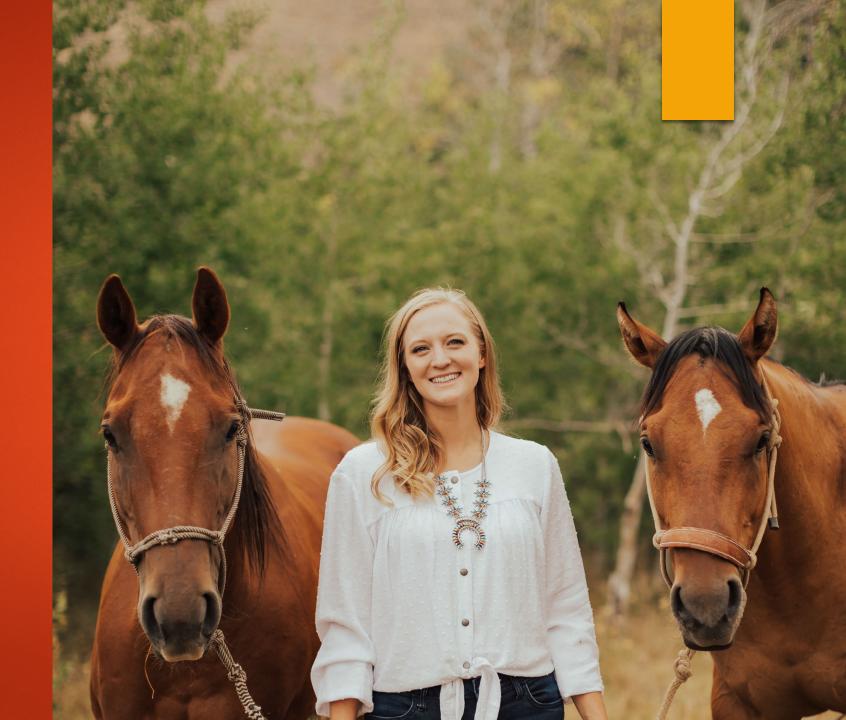

# What are YOU hoping to gain?

### Tonight's Objectives

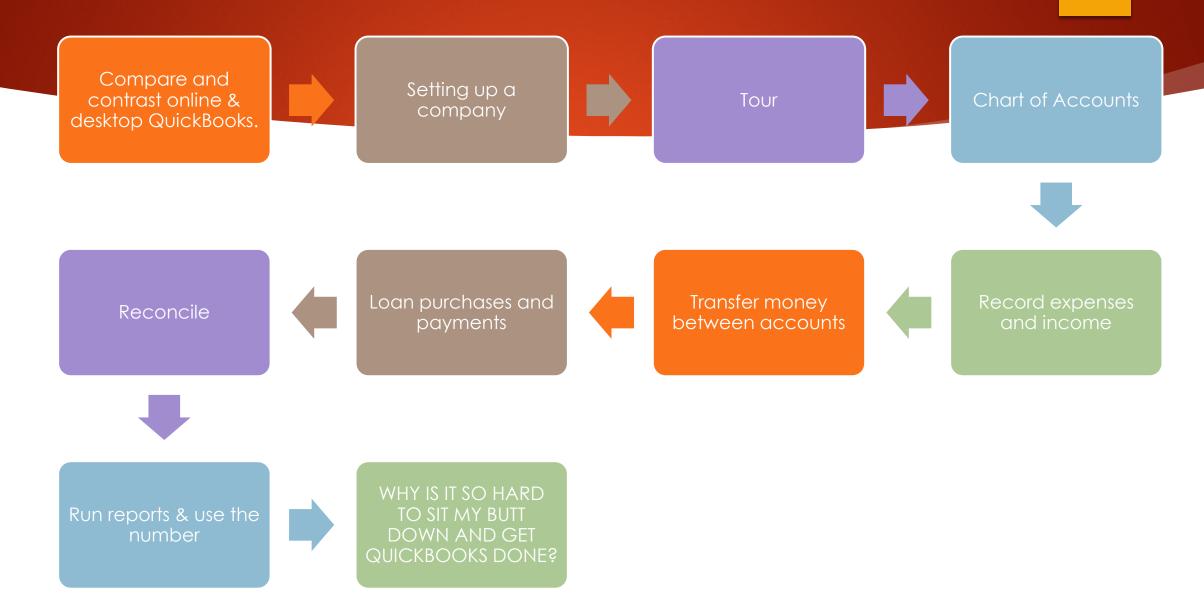

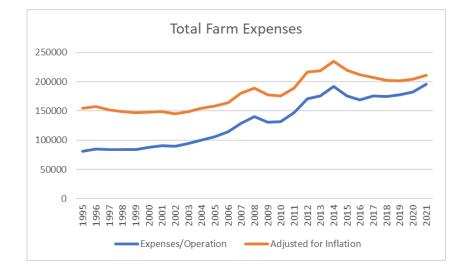

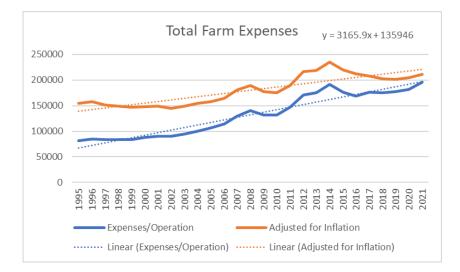

## Why Keep Financial Records?

#### Prices Received for Corn by Month – United States

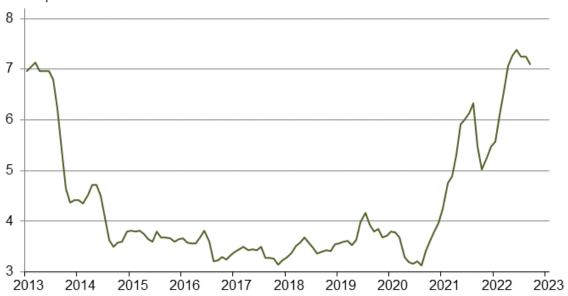

Dollars per bushel

USDA – NASS 10/31/2022

### Alternative Financial Tracking Software:

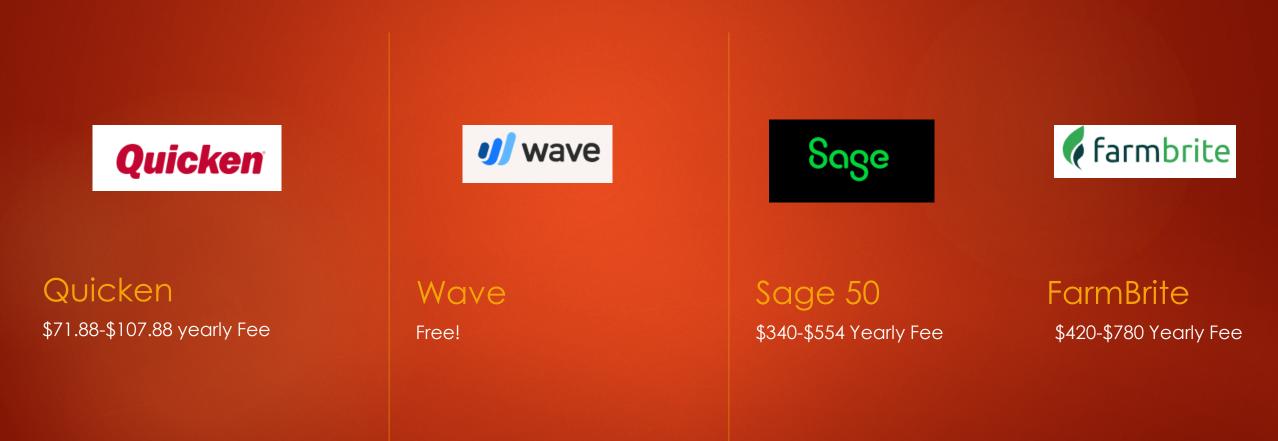

### Online

- Yearly Cost: \$510 for Plus
  - ▶ \$180 Simple Start
- Payroll: + \$270 Yearly
- Connect with accountant
- Multi-devices
- Multi-people
- Remembers charges
- ► Have a good internet connection

### Desktop Pro

- Yearly Cost: \$200-\$400
  - Payroll is Additional \$
- ► One size fits all
- Safe on work computer
- More versatile
- Less links to get lost in...
- One device
- No connection to accountant
- Connecting to bank is difficult
- Have to subscribe yearly

Let's get started!

### Balance Sheet

### Assets

Liabilities

Equity

| Paul's Plu                                                                                                    | Imbing       |  |  |  |  |
|----------------------------------------------------------------------------------------------------|--------------|--|--|--|--|
| Balance Sheet<br>As of June 28, 2022                                                                                  |              |  |  |  |  |
|                                                                                                    | TOTAL        |  |  |  |  |
| - ASSETS                                                                                                    |              |  |  |  |  |
| Current Assets                                                                                                    | \$58,595.68  |  |  |  |  |
| - Fixed Assets                                                                                                    |              |  |  |  |  |
| 1535 Building                                                                                                    | 95,000.00    |  |  |  |  |
| Total Fixed Assets                                                                                                    | \$95,000.00  |  |  |  |  |
| TOTAL ASSETS                                                                                                    | \$153,595.68 |  |  |  |  |
| <ul> <li>Liabilities</li> <li>Current Liabilities</li> <li>Accounts Payable</li> <li>2010 Accounts Payable</li> </ul> | 6,885.00     |  |  |  |  |
| Total Accounts Payable                                                                                                | \$6,885.00   |  |  |  |  |
| ) Credit Cards                                                                                                    | \$26,676.56  |  |  |  |  |
| - Other Current Liabilities                                                                                           |              |  |  |  |  |
| 2200 Customer Deposits                                                                                                | 700.00       |  |  |  |  |
| Total Other Current Liabilities                                                                                       | \$700.00     |  |  |  |  |
| Total Current Liabilities                                                                                             | \$34,261.56  |  |  |  |  |
| Total Liabilities                                                                                                    | \$34,261.56  |  |  |  |  |
| Equity                                                                                                    | \$119,334.12 |  |  |  |  |
| TOTAL LIABILITIES AND EQUITY                                                                                          | \$153,595.68 |  |  |  |  |

### Income Statement (P&L)

Profit

Expenses

Equity

| Modify Report Memorize Prin                 | t E-mail •  | Export    | Hide Hea   | der Expan        | d Refre   | sh        |                  |           |           |           |            |
|---------------------------------------------|-------------|-----------|------------|------------------|-----------|-----------|------------------|-----------|-----------|-----------|------------|
| Dates This Fiscal Year                      | From 01/01/ | 2015 🔳 To | 12/31/2015 | Columns          | Month     | -         | ort By Defa      | ault      | •         |           |            |
| 8:18 AM Rock Castle Construction            |             |           |            |                  |           |           |                  |           |           |           |            |
| 12/15/15 Profit & Loss                      |             |           |            |                  |           |           |                  |           |           |           |            |
| Accrual Basis January through December 2015 |             |           |            |                  |           |           |                  |           |           |           |            |
| \$                                          | Mar 15 🔹    | Apr 15 🔹  | May 15 🔹   | Jun 15 🔹         | Jul 15 🔹  | Aug 15 🔹  | Sep 15 0         | Oct 15 0  | Nov 15 <  | Dec 15    | ◆ TOTAL ◆  |
| Ordinary Income/Expense<br>Income           |             |           |            |                  |           |           |                  |           |           |           |            |
| Construction Income                         | 25,541.25   | 20,515.24 | 26,183.66  | 35,334.45        | 28,782.85 | 41,928.10 | 39,014.04        | 61,651.25 | 67,550.50 | 51,241.16 | 447,537.34 |
| Reimbursement Income                        | 0.00        | 0.00      | 0.00       | 0.00             | 410.05    | 589.00    | 0.00             | 584.00    | 225.00    | 0.00      | 2,119.80   |
| Total Income                                | 25,541.25   | 20,515.24 | 26,183.66  | 35,334.45        | 29,192.90 | 42,517.10 | 39,014.04        | 62,235.25 | 67,775.50 | 51,241.16 | 449,657.14 |
| Cost of Goods Sold                          |             |           |            |                  |           |           |                  |           |           |           |            |
| Cost of Goods Sold                          | 1,569.22    | 105.00    | 57.22      | 6,008.90         | 0.00      | 0.00      | 1,180.78         | 669.46    | 2,127.16  | 3,048.45  | 14,766.19  |
| Job Expenses                                | 4,586.95    | 2,926.53  | 4,164.00   | 7,129.04         | 5,305.00  | 20,097.60 | 13,924.39        | 39,338.64 | 36,987.39 | 16,677.46 | 165,299.14 |
| Total COGS                                  | 6,156.17    | 3,031.53  | 4,221.22   | <u>13,137.94</u> | 5,305.00  | 20,097.60 | <u>15,105.17</u> | 40,008.10 | 39,114.55 | 19,725.91 | 180,065.33 |
| Gross Profit                                | 19,385.08   | 17,483.71 | 21,962.44  | 22,196.51        | 23,887.90 | 22,419.50 | 23,908.87        | 22,227.15 | 28,660.95 | 31,515.25 | 269,591.81 |
| Expense                                     |             |           |            |                  |           |           |                  |           |           |           |            |
| Automobile                                  | 386.00      | 1,059.56  | 370.00     | 378.00           | 1,060.56  | 367.00    | 373.00           | 972.84    | 329.80    | 81.62     | 6,844.94   |
| Bank Service Charges                        | 12.50       | 12.50     | 12.50      | 12.50            | 12.50     | 12.50     | 12.50            | 0.00      | 12.50     | 0.00      | 125.00     |
| Insurance                                   | 1,624.63    | 1,627.99  | 1,629.66   | 2,025.03         | 1,627.99  | 1,629.66  | 1,773.46         | 1,627.99  | 2,086.72  | 1,214.31  | 20,125.09  |
| Interest Expense                            | 235.33      | 273.66    | 193.65     | 173.96           | 154.16    | 134.22    | 114.15           | 122.90    | 101.14    | 32.58     | 1,995.65   |
| Payroll Expenses                            | 9,459.40    | 9,246.85  | 9,177.05   | 13,422.28        | 9,051.53  | 9,103.26  | 8,948.19         | 9,051.57  | 9,103.22  | 15,117.86 | 120,347.21 |
| Postage                                     | 0.00        | 0.00      | 0.00       | 0.00             | 0.00      | 0.00      | 0.00             | 35.00     | 0.00      | 69.20     | 104.20     |
| Professional Fees                           | 0.00        | 0.00      | 0.00       | 0.00             | 0.00      | 0.00      | 0.00             | 0.00      | 0.00      | 250.00    | 250.00     |
| Repairs                                     | 450.00      | 0.00      | 0.00       | 450.00           | 0.00      | 0.00      | 450.00           | 0.00      | 0.00      | 175.00    | 1,525.00   |
| Tools and Machinery                         | 0.00        | 445.79    | 0.00       | 1,214.89         | 0.00      | 0.00      | 0.00             | 0.00      | 350.00    | 810.00    | 2,820.68   |
| Utilities                                   | 165.23      | 200.60    | 201.65     | 213.30           | 227.43    | 196.11    | 92.35            | 173.81    | 213.47    | 122.68    | 2,269.31   |
| Total Expense                               | 12,333.09   | 12,866.95 | 11,584.51  | 17,889.96        | 12,134.17 | 11,442.75 | 11,763.65        | 11,984.11 | 12,196.85 | 17,873.25 | 156,407.08 |
| Net Ordinary Income                         | 7,051.99    | 4,616.76  | 10,377.93  | 4,306.55         | 11,753.73 | 10,976.75 | 12,145.22        | 10,243.04 | 16,464.10 | 13,642.00 | 113,184.73 |

### Step 1: Set up your Intuit Account

https://youtu.be/hyWnHBtRB\_4?si=rFy0B5WbL36K-8b\_

## Types of Businesses

### Sole Proprietorship

- Owned & ran by 1person
- No legal separation between owner & business
- Income of business is income of individual (Pass-through)
- Partnership
  - Agreement between 2 or more persons seeking profit
  - Both involved in running business
  - Split assets of business
  - Both personally liable (Except Limited Liability Partnerships)
- Limited Liability
  - "Pass-through" taxation
  - Limited Liability

### Types of Businesses Cont.

### Non-Profit Organization

- Organized for charity, education, religion or other works that benefit public
- Tax exempt
- (You are not a non-profit)
- S Corp
  - Second Filing
  - Owner Entered in Payroll
  - "Pass-Through Entity", no corporate taxes, individuals are taxed
  - Small Businesses with less than 100 Shareholders
- C Corp
  - Pay Taxes before paying dividends to shareholders
  - Governance Requirements

# Step 2: Customize Your Chart of Accounts

Types of Accounts

- Income- \$ coming in for sales or services
- Expenses- \$ going out
- Banks- Checking, Savings
- Assets- the value of items you own
- Credit Cards- Mastercard or (more realistically) Cabela's Club Card
- Liabilities- Loans you own for operating or assets
- Equity-Owner's Draw & Input, HSA

## Chart of Account Links

- https://youtu.be/mkQWUzK-pGg?si=cv6Sm2VWBCuwU-om
- Learn where QuickBooks Online detail types appear on your tax forms (intuit.com)
- Learn about account types and detail types in QuickBooks Online (intuit.com)

## Step 3: Paying Expenses

- https://youtu.be/SoGV4TsPLPU?si=ZVuWI-B0eqWt7sP2
- https://youtu.be/MWMhff3RPWU?si=AvBNjD6JltUX6eVd
- https://youtu.be/wlw877gQ0UI?si=NsUeFttg7Qjvjll1

### Step 4: Recording Income

### Step 5: Transfers Between Bank Accounts

https://youtu.be/KXzWIWI-eAk

## Step 6: Record an Owner's Draw/ HAS Deposit

- https://youtu.be/wlw877gQ0UI?si=HD3SsCL5Kmz2igH9
- https://youtu.be/gX0Fy2dvHmc?si=QPc4ZxftuB1beUjw

## Step 7: Make a Credit Card Payment

- https://youtu.be/URSJwyZYiYY?si=UUQbE4ydJu0JLVEA
- https://youtu.be/SJgoCIJ5u-U?si=sKxrUz-siaITvftN
- https://youtu.be/PCZurlgZRhQ?si=JSqVYXEPzzGl9pa9

### Step 8: Purchase W/ a Loan

Set up a loan in QuickBooks Online (intuit.com)

https://youtu.be/GpIB4RoIpU8?si=iyJH1McYrYF0rUKo

## Step 9: Operating Loans

https://youtu.be/ib2muD6teps?si=jFhlBi2sGWyl8ZVA

### Step 10: Loan Payments

https://youtu.be/EX8htIX6aww?si=0AlhcZQhz9-5aXIT

### Step 11: Reconcile

How to Reconcile in QuickBooks Online (intuit.com)

https://youtu.be/Fg9V0gvZmC4?si=YjdIYdOYIFBCwsBu

## Step 12: Run Reports

- Profit and loss report (intuit.com)
- Run reports in QuickBooks Online (intuit.com)
- https://youtu.be/OK39jxiQ-VE?si=k\_9t6RwqjHQyV-CL

### Would you rather???

- Slip your arm up a cow's rectum...just to double check he's a steer...OR...
- Be the only source of weight on the harrow through the field...OR...
- Run the gate while your 9-year-old sorts THE YEARLINGS... OR...
- Lick the salt block...
- ► Take the Ralgro to YOUR ear...
- Try to find tractor parts in a pandemic again...OR...

Do your financial record keeping?

### Set Up for Success

| Create                                                                                         | DO NOT wait                           | Continue          |
|------------------------------------------------------------------------------------------------|---------------------------------------|-------------------|
| Create a functional,<br>easily accessible area to<br>work<br>• Every BUSINESS needs an office. | DO NOT wait until the end of the day. | Continue Learning |

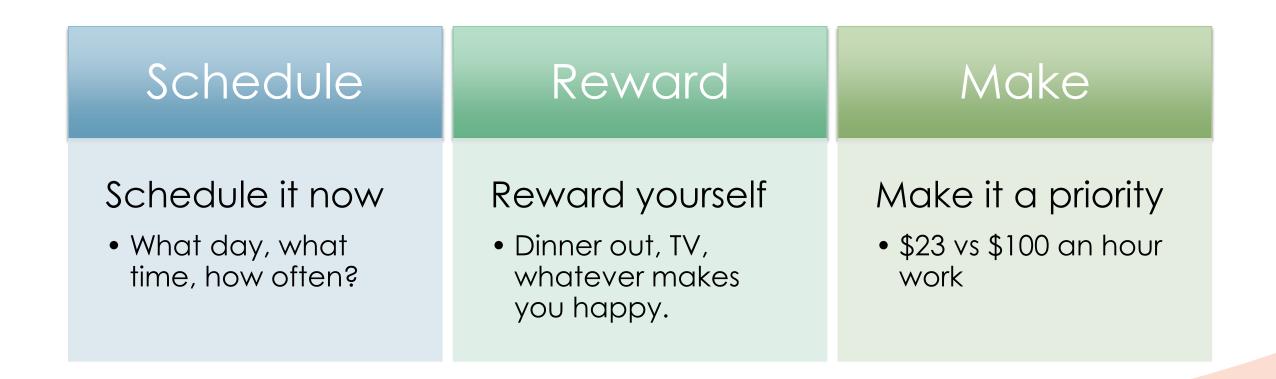

### Set Up for Success